# **tem como criar aposta no betnacional**

- 1. tem como criar aposta no betnacional
- 2. tem como criar aposta no betnacional :fifa 8 minutos bet365
- 3. tem como criar aposta no betnacional :aposta ganha bet paga

#### **tem como criar aposta no betnacional**

#### Resumo:

**tem como criar aposta no betnacional : Explore a empolgação das apostas em fauna.vet.br! Registre-se hoje para receber um bônus exclusivo e começar a ganhar!**  contente:

poníveis para praticar antes.... 3 Certifique-se de acompanhar suas vitórias e perdas ra que... 4 Saiba quando ir embora e não deixe que o seu.. 5 Não tenha medo de pedir selhos de outros jogadores.. 6 Aproveite os bônus, promoções e outros. Mwebantu - COMO ENCER A AVIATOR - ESTRATÉGIAS DE SEGUROS:

o jogo Aviator para gerenciar riscos e

[apostas online watch](https://www.dimen.com.br/apostas-online-watch-2024-07-09-id-6052.html)

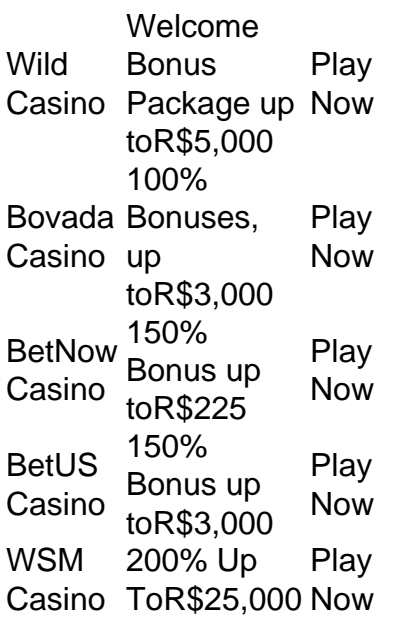

[tem como criar aposta no betnacional](/roshtein-bonus-2024-07-09-id-42806.pdf)

Rank Casino Win rate #1 Caesars 97.65% #2 BetRivers 97.61% #3 PlayStar 96.7% #4 Betway 97.55%

[tem como criar aposta no betnacional](/bets99-resultados-2024-07-09-id-12256.html)

#### **tem como criar aposta no betnacional :fifa 8 minutos bet365**

simples, e na Betnacional todo esse processo é muito prático, sem burocracias. A Betnacional é uma casa segura, operada pelo Grupo NSX, que também opera outros sites de apostas, como a Mr. Jack Bet, e conta com Licença de Curaçao para funcionar. O site de apostas é bastante conhecido pelos apaixonados por esportes, graças aos patrocínios que oferece, estampando a camiseta de muitos times de futebol, como Sport, Vitória,

Como utilizar o criador de apostas personalizadas da Bet365 - AceOdds

Acesse o site e clique em tem como criar aposta no betnacional "Criar Conta"\n\n Acesse o site da Betnacional Apostas selecionando a opo Apostar Agora , disponvel aqui em tem como criar aposta no betnacional cima. No menu superior, clique em tem como criar aposta no betnacional "Criar Conta".

Betnacional 2024 - Review Completa e Como Apostar no Site

uma propriedade do grupo de apostas KGIL. Esta plataforma internacional de apostas desportivas online tem presena em tem como criar aposta no betnacional vrios pases no mundo, como no Brasil, Portugal, Alemanha, Romnia, Grcia e Chipre.

Quem so os donos da BET? - Portal Insights

### **tem como criar aposta no betnacional :aposta ganha bet paga**

## **O rei Carlos III, após tratamento contra o câncer, retorna aos compromissos oficiais**

O rei Carlos III, que está sendo tratado para um câncer não especificado, retomou seus compromissos oficiais na terça-feira, com tem como criar aposta no betnacional primeira atividade oficial desde o diagnóstico, após seus médicos terem se mostrado "muito animados" com tem como criar aposta no betnacional evolução.

O monarca de 75 anos revelou tem como criar aposta no betnacional fevereiro que estava lutando contra o câncer e continua seu tratamento ao retomar seus compromissos públicos.

A primeira nova entrada tem como criar aposta no betnacional tem como criar aposta no betnacional agenda foi uma visita a um centro de tratamento contra o câncer tem como criar aposta no betnacional Londres, onde ele supostamente encontraria pacientes e funcionários.

O rei, que é patrono do Macmillan Cancer Support há quase três décadas, foi acompanhado por tem como criar aposta no betnacional esposa, a Rainha. A rainha, de 76 anos, tem sido presidente da Maggie's, uma caridade de cuidados e apoio contra o câncer, desde 2008.

Até agora, o rei tem se mantido à margem da opinião pública durante o tratamento, à exceção de uma aparição tem como criar aposta no betnacional domingo de Páscoa, quando encantou as multidões com uma passeata improvisada após comparecer à igreja com vários membros da família.

A visita de terça-feira à University College Hospital Macmillan Cancer Centre objetivava reiterar a importância do diagnóstico precoce e chamar a atenção para algumas das pesquisas inovadoras que ocorrem lá.

#### **INSCREVA-SE GRATUITAMENTE NA NOSTRA NEWSLETTER REAL**

• Cadastre-se na tem como criar aposta no betnacional 's Royal News, um boletim informativo semanal que lhe traz as últimas notícias sobre a família real, o que eles estão fazendo tem como criar aposta no betnacional público e o que está acontecendo atrás das paredes do palácio.

Palácio de Buckingham anunciou na quinta-feira que o soberano britânico recebeu a autorização para retomar seus compromissos oficiais, mas o retorno será cauteloso. Diz-se que os eventos futuros serão adaptados se necessário para minimizar quaisquer riscos para tem como criar aposta no betnacional convalescença.

O palácio não especificou quantos compromissos estão sendo adicionados à agenda do rei ou se

ele será capaz de comparecer à parada de aniversário tem como criar aposta no betnacional Londres ou às comemorações do D-Day tem como criar aposta no betnacional junho, mas foi confirmado que ele receberá o imperador e a imperatriz do Japão tem como criar aposta no betnacional uma visita de Estado no final do mês.

Esta é uma história tem como criar aposta no betnacional andamento e será atualizada.

Author: fauna.vet.br Subject: tem como criar aposta no betnacional Keywords: tem como criar aposta no betnacional Update: 2024/7/9 20:03:03